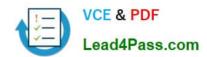

# 70-178<sup>Q&As</sup>

Microsoft Project 2010, Managing Projects

# Pass Microsoft 70-178 Exam with 100% Guarantee

Free Download Real Questions & Answers PDF and VCE file from:

https://www.lead4pass.com/70-178.html

100% Passing Guarantee 100% Money Back Assurance

Following Questions and Answers are all new published by Microsoft
Official Exam Center

- Instant Download After Purchase
- 100% Money Back Guarantee
- 365 Days Free Update
- 800,000+ Satisfied Customers

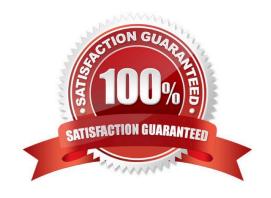

# https://www.lead4pass.com/70-178.html

2021 Latest lead4pass 70-178 PDF and VCE dumps Download

## **QUESTION 1**

You create a new Gantt Chart view. You need to copy the view to a different project. What should you do?

- A. Use the Links Between Projects tool.
- B. Use the Organizer tool.
- C. Use the Save Views feature.
- D. Use the Compare Projects feature.

Correct Answer: B

#### **QUESTION 2**

You need to create a new project schedule by using tasks from an existing project. You need to achieve this goal without inheriting actual hours from the existing project. What would you do first?

- A. On the File menu in Project 2010, use one of the existing templates.
- B. Save the task list in Microsoft Excel and use the Project Import Wizard.
- C. Open the previously saved project schedule and save it as a template.
- D. Save the task list as a Microsoft Excel template.

Correct Answer: C

## **QUESTION 3**

You have a list of tasks in Microsoft Excel 2010.

You need to create a Microsoft Project 2010 schedule that maintains the order of the tasks.

Which two actions could you perform? (Each correct answer presents a complete solution. Choose two.)

- A. From Excel 2010, save the file by using the .mpp file extension.
- B. From Project 2010, use the New from Excel workbook wizard.
- C. From Project 2010, use the Open command and select the Excel file.
- D. From Excel 2010, save the file by using the .mpt file extension.

Correct Answer: BC

## https://www.lead4pass.com/70-178.html

2021 Latest lead4pass 70-178 PDF and VCE dumps Download

### **QUESTION 4**

You receive an e-mail message that contains a list of tasks. You need to create a new project schedule from the list of tasks.

What should you do first?

- A. Open a previously saved Project 2010 file and save it as a blank template.
- B. Create a list of tasks in Microsoft Excel, and save the file by using the .mpt file extension.
- C. Create a new file in Project 2010 and paste the list of tasks.
- D. Create a new template file in Project 2010.

Correct Answer: C

### **QUESTION 5**

Your project has a part-time resource who works 4 hours a day from Monday through Thursday.

You need to ensure that your project plan accommodates the part-time resource.

What should you do?

- A. Update the base project calendar.
- B. Change the working time for the resource.
- C. Change the maximum units for the resource.
- D. Assign the resource only to tasks that are scheduled on the working days.

Correct Answer: B

Latest 70-178 Dumps

70-178 Study Guide

70-178 Exam Questions

To Read the Whole Q&As, please purchase the Complete Version from Our website.

# Try our product!

100% Guaranteed Success

100% Money Back Guarantee

365 Days Free Update

**Instant Download After Purchase** 

24x7 Customer Support

Average 99.9% Success Rate

More than 800,000 Satisfied Customers Worldwide

Multi-Platform capabilities - Windows, Mac, Android, iPhone, iPod, iPad, Kindle

We provide exam PDF and VCE of Cisco, Microsoft, IBM, CompTIA, Oracle and other IT Certifications. You can view Vendor list of All Certification Exams offered:

https://www.lead4pass.com/allproducts

# **Need Help**

Please provide as much detail as possible so we can best assist you. To update a previously submitted ticket:

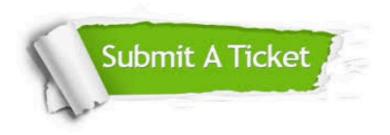

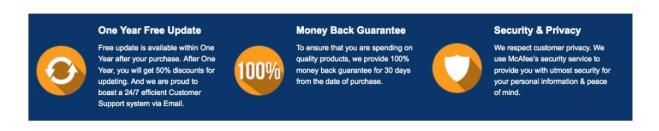

Any charges made through this site will appear as Global Simulators Limited.

All trademarks are the property of their respective owners.

Copyright © lead4pass, All Rights Reserved.